## **RFC3161 for Python - Bug #12835**

## **Please add code for certificate verification when the TSA provides the certificate**

05 août 2016 10:04 - Kiril Grancharov

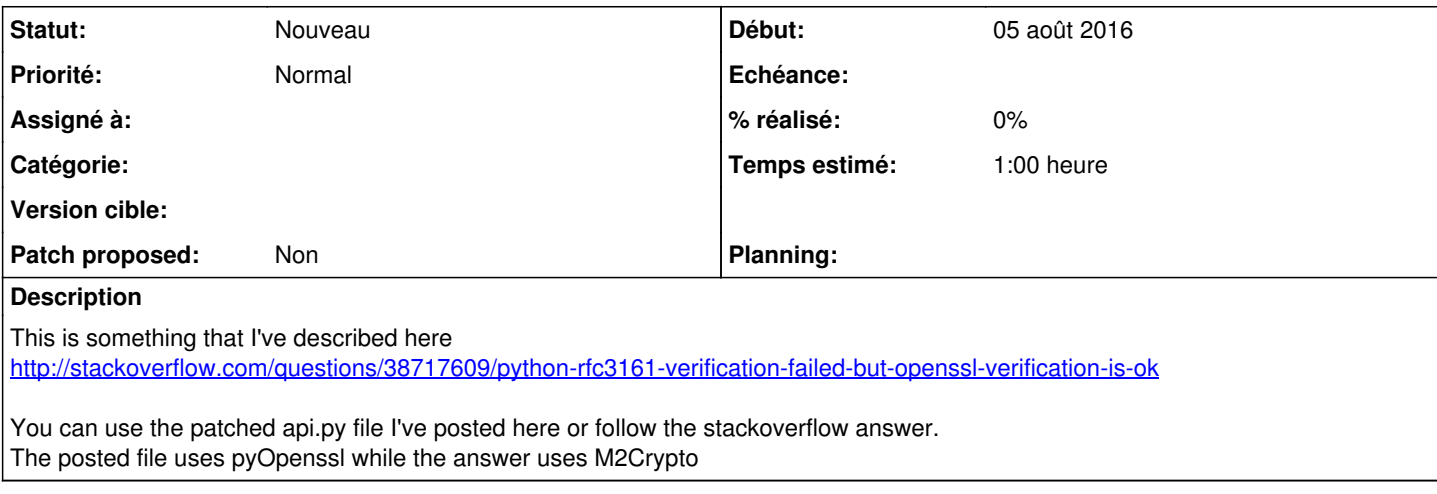

## **Historique**

**#1 - 26 août 2017 14:41 - Benjamin Dauvergne**

Hi,

Sorry for the delay, could you separate the replacement of M2Crypto by pyOpenSSL (i would prefer python-cryptography which is more hype these days), the handling of attributeSet (with some explanations) and the reformating of the whole file ? Integrating your is difficult as is, and the change from M2Crypto to pyOpenSSL would need to be advocated (what does it improve?).

## **Fichiers**

api.py 8,97 ko 05 août 2016 Kiril Grancharov